#### ANSYS 140

ANSYS 14.0

- 13 ISBN 9787111403371
- 10 ISBN 7111403371

出版时间:2013-1

 $(2013-01)$ 

页数:536

版权说明:本站所提供下载的PDF图书仅提供预览和简介以及在线试读,请支持正版图书。

#### www.tushu000.com

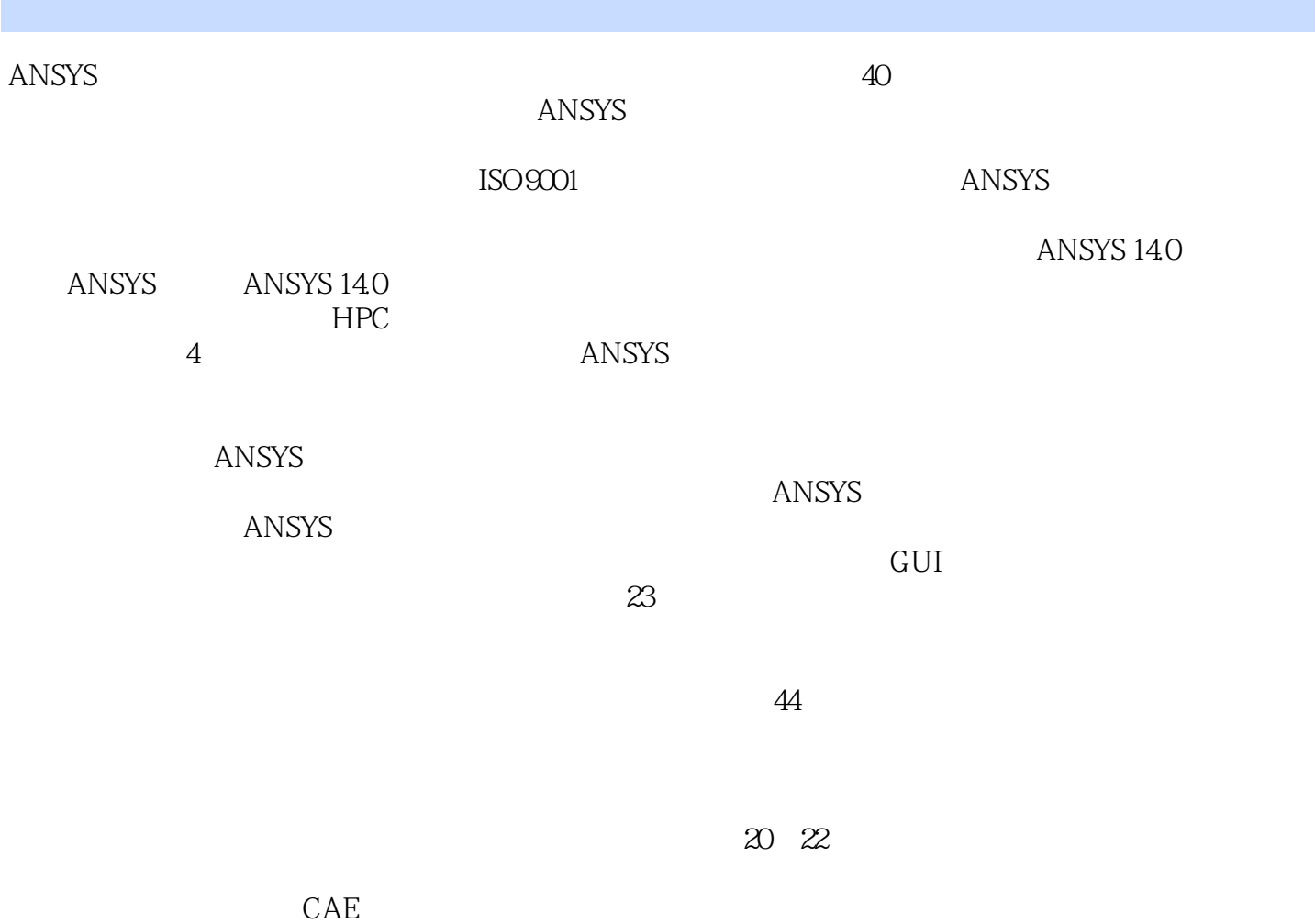

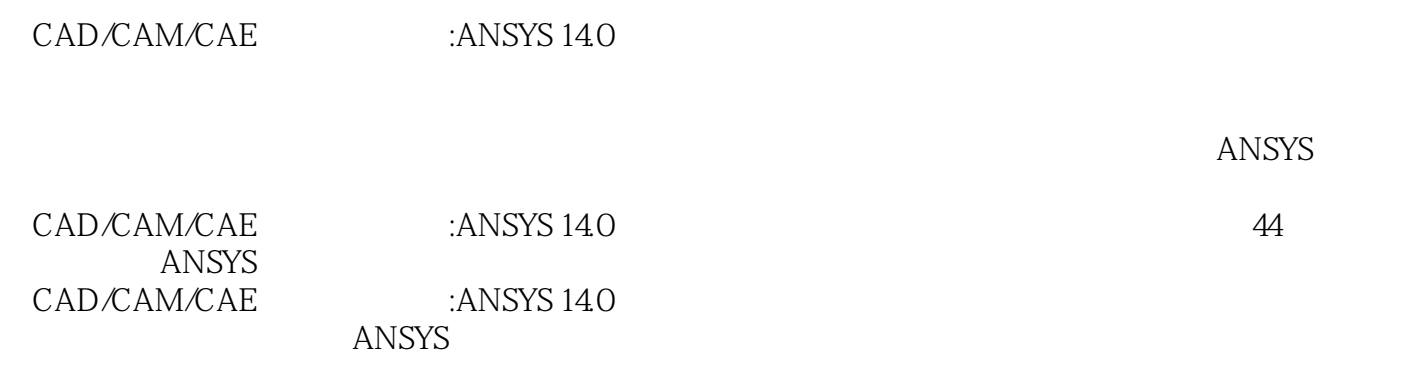

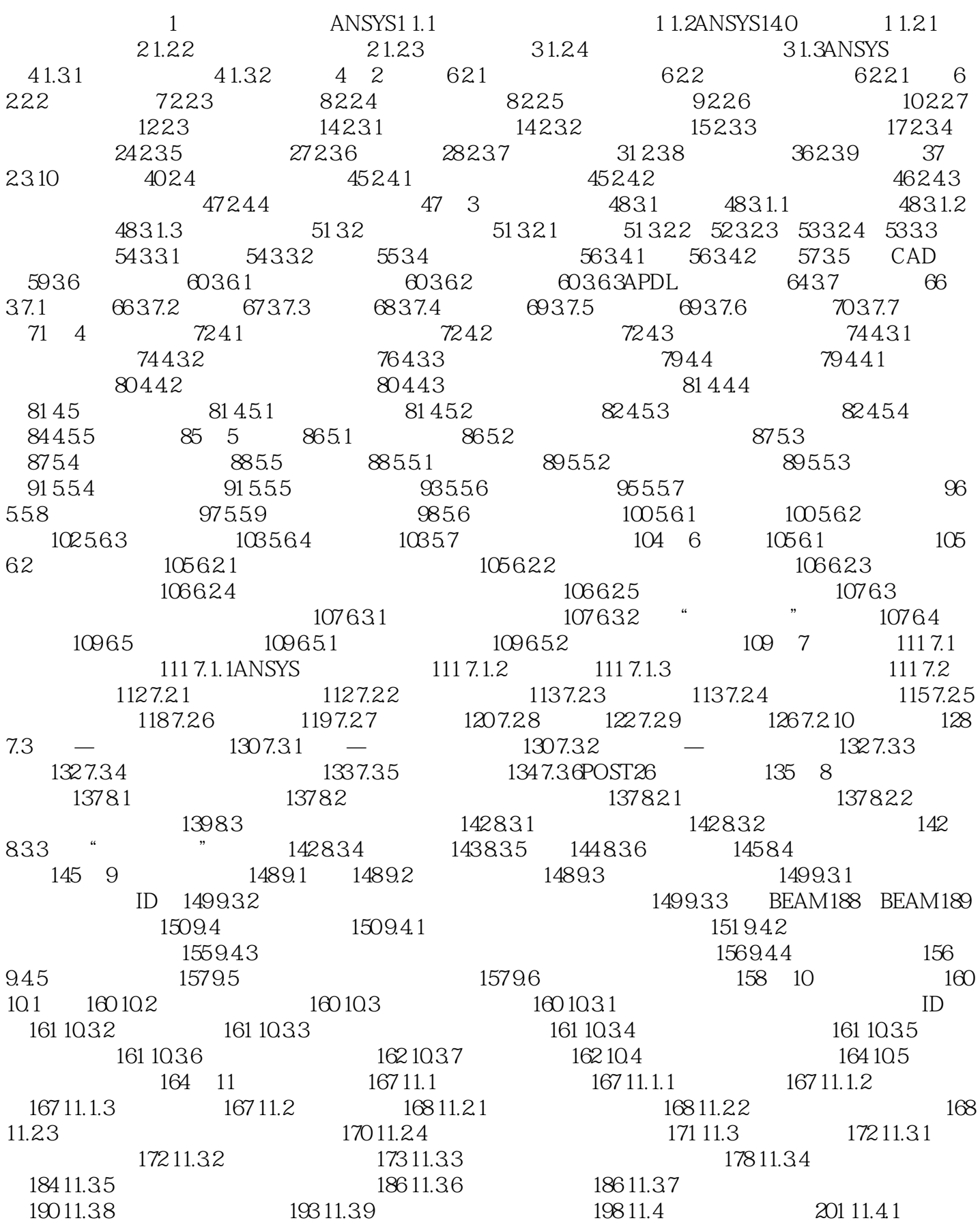

#### $-$  ANSYS 14.0

 $201\,11.4\,2$   $203\,11.4\,3$   $205\,11.4\,4$   $206\,11.4\,5$   $206$ 11.46 207 11.5 210 11.5.1 210 11.5.2 210 11.5.3  $\ddot{a}$   $\ddot{b}$   $\ddot{c}$  210 11.5.4  $\ddot{c}$  217 11.5.5  $\ddot{c}$  219 11.5.7 220 11.5.8 220 11.6 220 11.6.1 220 11.6.2  $222\,11.63$   $225\,11.64$   $226\,11.65$  $230$   $12$   $232$   $12.1$   $232$   $12.1.1$   $232$   $12.1.2$   $233$  $12.2$   $233\,12.2\,1$   $233\,12.2\,2$   $233\,12.2\,3$   $234\,12.2\,4$  $234\,12.25$   $235\,12.3$   $236\,12.41$   $236\,12.41$  $236\,12.4\,2$   $237\,12.5$   $240\,12.5\,1$ 240 12.5.2 241 12.5.3 242 13 245 13.1  $245132$   $2451321$   $2461322$   $2461323$   $246$  $13.24 - 24613.25 - 24713.3 - 24713.31 - 24713$ 13.3.2 247 13.3.3 247 13.3.4 247 13.3.4 面249 13.3.6定义柔体的接触面253 13.3.7接触和目标面的几何修正255 13.3.8设置实常数和单元关键字选  $25713.39$   $27613.310$  $13.311$   $278 13.312$   $278 13.313$   $278 13.4$   $279 13.41$  $2791342$   $2801343$   $2801344$   $2801345$   $281$ 13.46 281 13.4.7 282 13.48 282 13.5 283 13.51  $2831352$   $2851353$   $291354$   $291$ 13.5.5 294 13.5.6 294 13.5.6 297 13.5.7 299 13.5.8  $301 \quad 14 \quad 306141 \quad 306142 \quad - \quad - \quad 307143$  $308144$   $3101441$   $3111442$  PINB  $312\,14\,43$   $312\,14\,44$   $312\,14\,45$   $313\,14\,4\,5$  $14.46$  314 14.4.7  $-$  314 14.5 314 14.6  $31514.7$  MPC  $31514.8$   $31614.81$   $3161482 -$  317 15 320 151ANSYS 320 15.2  $32015.21$   $32015.22$   $32115.3$ 321 15.3.1 321 15.3.2 322 15.4 324 15.4.1 324 15.4.2  $325155$   $326$  16  $327161$   $327162$   $327$  $16.21$   $327 16.2.2$   $328 16.2.3$   $328 16.2.4$ 解328 16.3模态计算方法329 16.3.1分块Lanczos法329 16.3.2子空间法329 16.3.3PowerDynamics法329 16.3.4 330 16.3.5 330 16.3.6 330 16.3.7QR 330 16.4  $3301642$   $3311643$   $3311644$   $3311645$   $334$ 16.4.6 334 16.4.7 334 16.4.8 334 16.5 336 16.5.1 336 16.5.2 336 16.5.3 336 16.5.3 337 16.6 337 16.7  $338168$   $3381681$   $3381682$ 析343 16.8.3旋转叶片的预应力模态分析345 第17章瞬态动力学分析349 17.1瞬态动力学分析的概念349 17.2 349 17.2.1 349 17.2.2 349 17.2.3  $353\,17.2\,4$   $355\,17.3$   $355\,17.3\,1$ 355 17.3.2 356 17.3.3 356 17.3.3 356 17.3.4 " 7358 17.3.5 360 17.3.6 361 17.3.7 361 17.3.8 361 17.3.9 361 17.4 and 362 17.4.1 362 17.4.2 362 17.4.3 363 17.4.4 363 17.4.5 363 17.4.6 364 17.4.7 365 17.4.8 365 17.4.9 368 17.4.10 368 17.4.11 368 17.4.12 370 17.5 370 17.5.1 370 17.5.2 370 17.5.3 活模态叠加法求解瞬态动力学371 17.5.4设置分析选项371 17.5.5定义间隙条件371 17.5.6定义初始条件372 17.5.7 372 17.5.8 372 17.5.9 372 17.5.10 372 17.5.11 372 17.6  $372\,17.61$   $372\,17.62$ 373 17.6.3 573 17.7 573 17.7 573 17.7.1

#### $-$  ANSYS 14.0

的瞬态动力学分析373 17.7.2冲击载荷作用悬臂梁的阻尼振动分析377 17.7.3滑动摩擦接触分析379 第18章 383 18.1 383 18.2 383 18.3 384 18.3.1 384 18.3.2 384 18.3.3 385 18.3.4 386 18.3.5 387 18.3.6 388 18.3.7 388 18.4 388 18.4.2 388 18.4.3 388 18.4.4 389 18.4.5 389 18.4.6 389 18.4.7 389 18.4.8 389 18.4.9 390 18.4.10  $391\,185$   $392\,1851$   $392\,1852$   $392\,1853$  $392\,18.54$   $392\,18.55$   $393\,18.56$   $393\,18.57$ 394 185.8 394 185.9 394 1866 394 1861  $394\,1862$   $394\,1863$   $395\,1863$ 18.7 395 18.7.1 395 18.7.2 397 18.7.3 399 19 402 19.1 402 19.2 402 19.2 402 19.2.1 402 19.2.2 403 19.2.3 403 19.2.4 403 19.2.4  $403\,19.3\,1\,\text{ANSYS}$   $403\,19.3\,2$   $403\,19.3\,3$  $404 19.34$   $405 19.35$   $407 19.4$   $410 19.41$   $410$ 19.4.2 410 19.4.3 410 19.4.4 411 19.45 411 19.46 413 19.4.7 413 19.4.8 414 19.4.9 415 19.4.10 417 19.5 PSD  $417 19.51$   $417 19.52$   $417 19.53$   $417 19.54$ 417 19.5.5 417 19.5.6 418 19.5.7 PSD 419 19.5.8 PSD 420 19.5.9 422 19.5.10 421 19.5.11 421 19.5.12 422 19.6  $424 1961$   $424 1962$   $424 19.7$ 426 19.7.1 426 19.7.2 426 19.7.3 426 19.7.4 426 19.7.4 19.7.5 427 19.7.6 428 19.7.7 428 19.7.7 428 19.7.9 428 19.8 428 19.81 428 19.81 428 19.8.2  $430$   $20$   $433201$   $433202$   $4332021$ 433 20.2.2 436 20.3 436 20.3 437 20.3.1 437 20.3.2 437 20.3.3 438 20.3.4 439 20.3.5 441 20.36 443 20.3.7  $443204$   $4442041$   $4442042$   $4442043$   $445$  $20.44$  20.4.4 $44620.45$   $44820.46$   $44920.47$   $44920.5$   $4502051$   $4502052$   $451206$  $451\,2062$   $453\,21$   $456\,21.1$ 456 21.1.1 456 21.1.2 456 21.2 458 21.2.1 459 21.2.2 460 21.3J 460 21.3.1 460 21.3.2J 462 21.4 464 21.4.1 VCCT 464 21.4.2 466 21.5 468 21.5.1  $468\,21.5.2$   $471\,21.6$  $47221.61$ 474 21.63 479 21.64 479 21.64 486 22 489 22.1 VCCT 489 22.2VCCT 489 22.2.1 489 22.2.2 489 22.2.2  $490\,22.2\,4$   $491\,22.3$   $491\,22.4$   $492\,22.4\,1$   $492\,22.4\,2$  $493\,22.43$   $493\,22.4\,\text{dB}$ —K  $494\,22.45\,\text{B}$ —K  $494\,22.46$  $4952247$   $496225$   $498$  23  $23.1$  504 23.1.1 504 23.1.2 504 23.2  $5052321$   $5052322$   $5052323$   $505233$   $505$ 23.3.1 508 23.3.2 508 23.3.3 511 23.4 512 23.4.1  $5122342$  512  $235$  513  $2351$  $5132352$   $5132353$   $5132354$  $514\,23.55$   $514\,23.6$   $515\,23.61$  $5152362$   $5162363$   $5172364$   $5172365$ 

## ANSYS 140

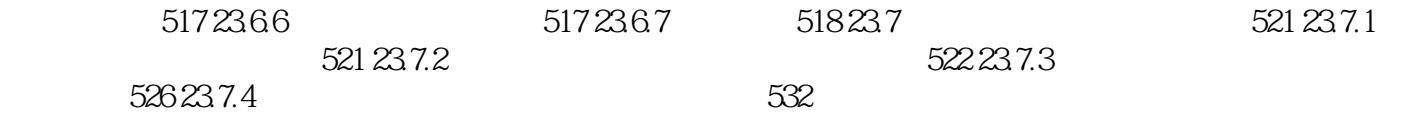

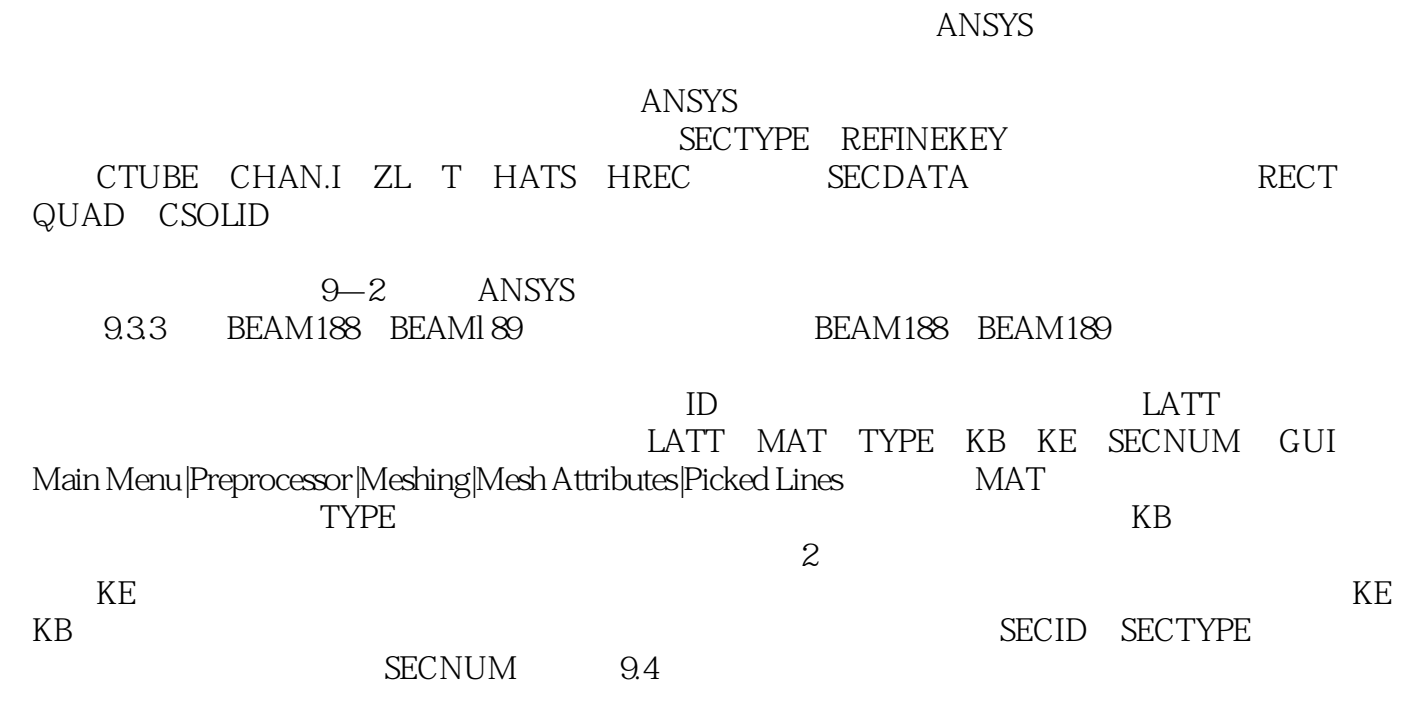

SECTYPE SECDATA SECOFFSET

ANSYS 14.0 ANSYS 14.0<br>ANSYS 生学习ANSYS有限元分析软件的教材,也可供从事结构分析的工程技术人员参考使用,同时书中提供

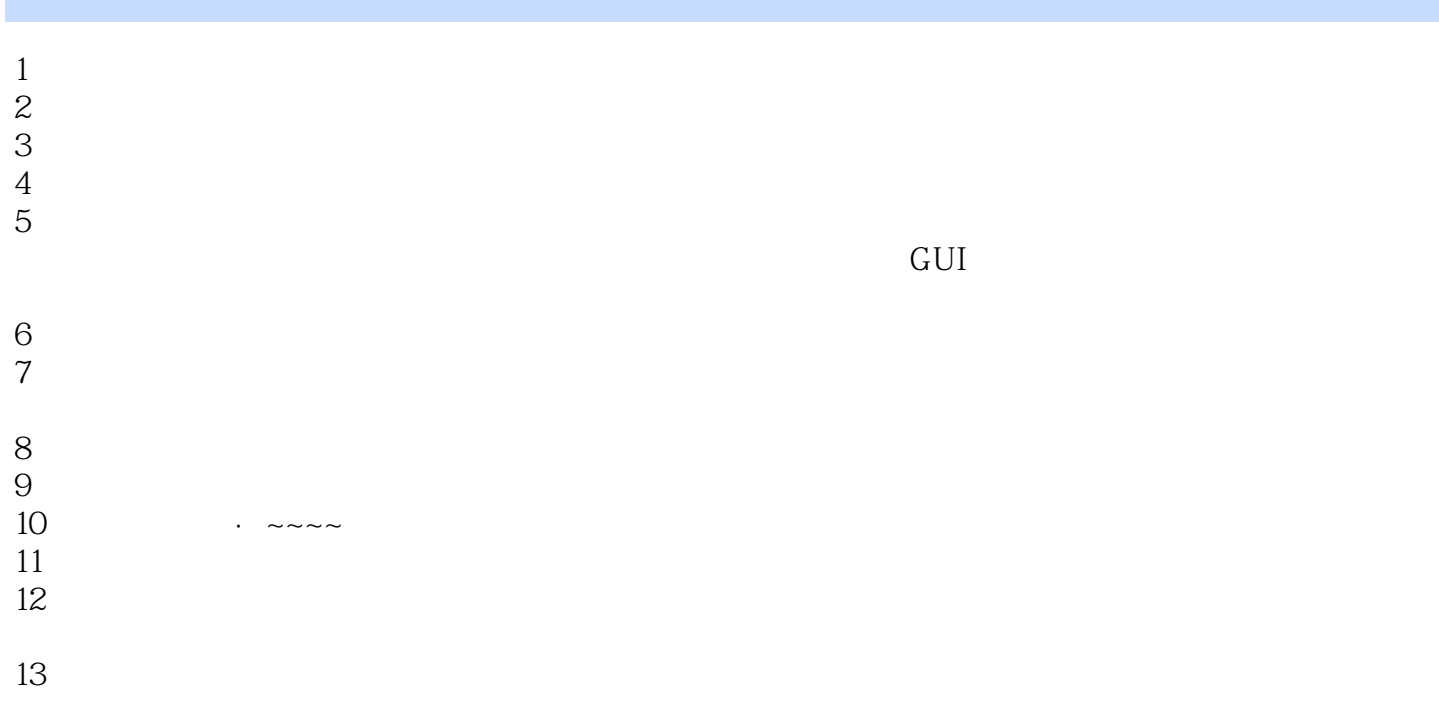

本站所提供下载的PDF图书仅提供预览和简介,请支持正版图书。

:www.tushu000.com